## <결제 정보 입력 화면>

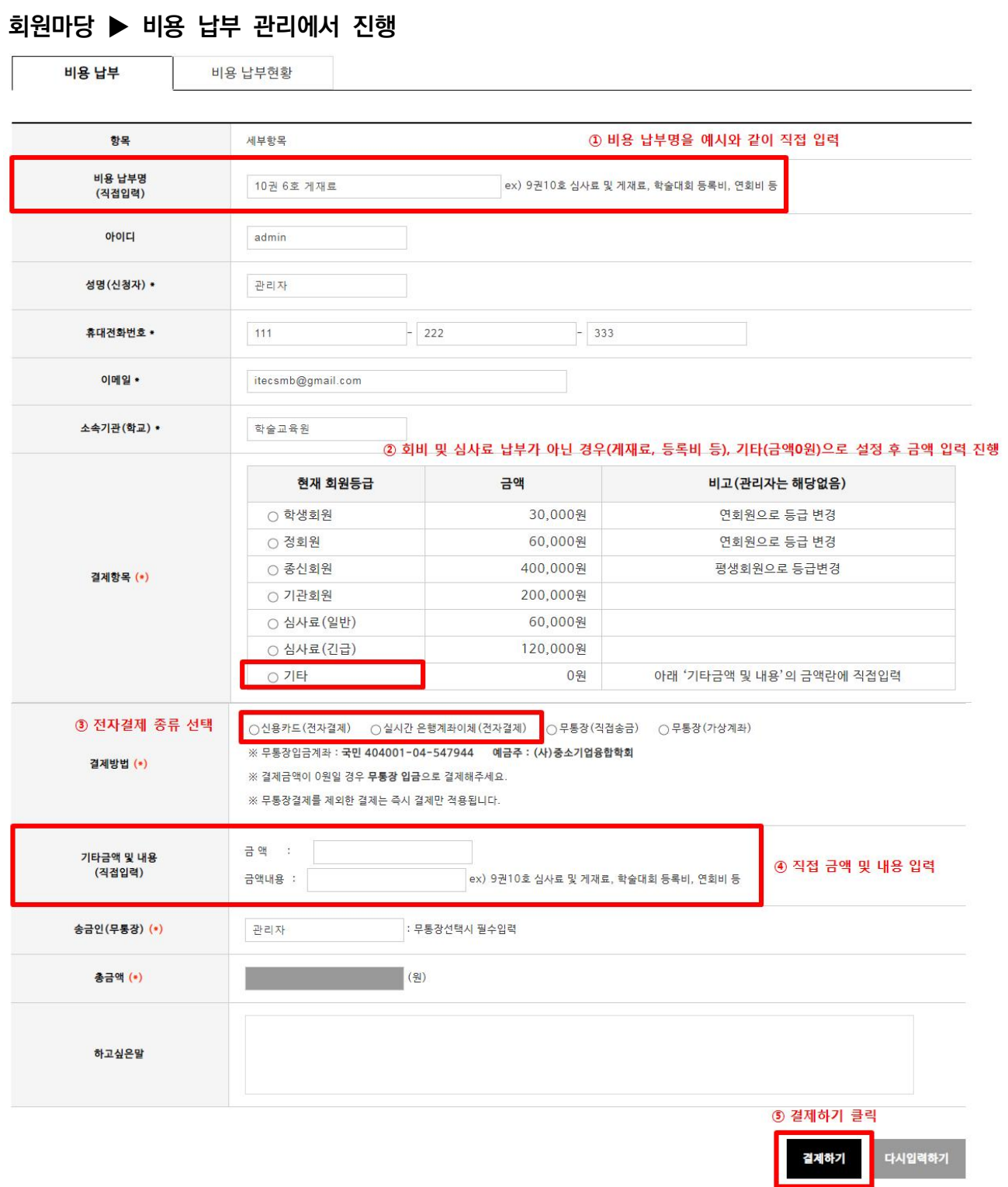

**<카드결제 방법>**

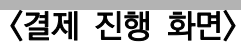

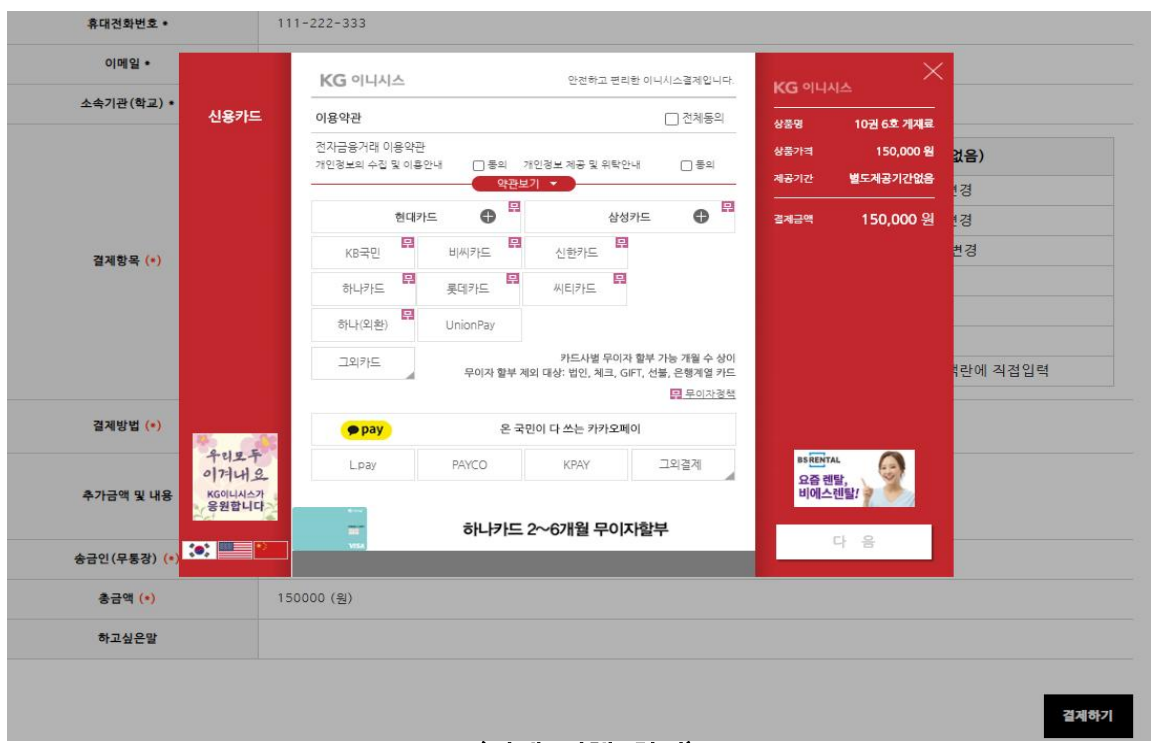

## <결제전 입력정보 확인 화면>

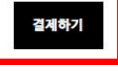

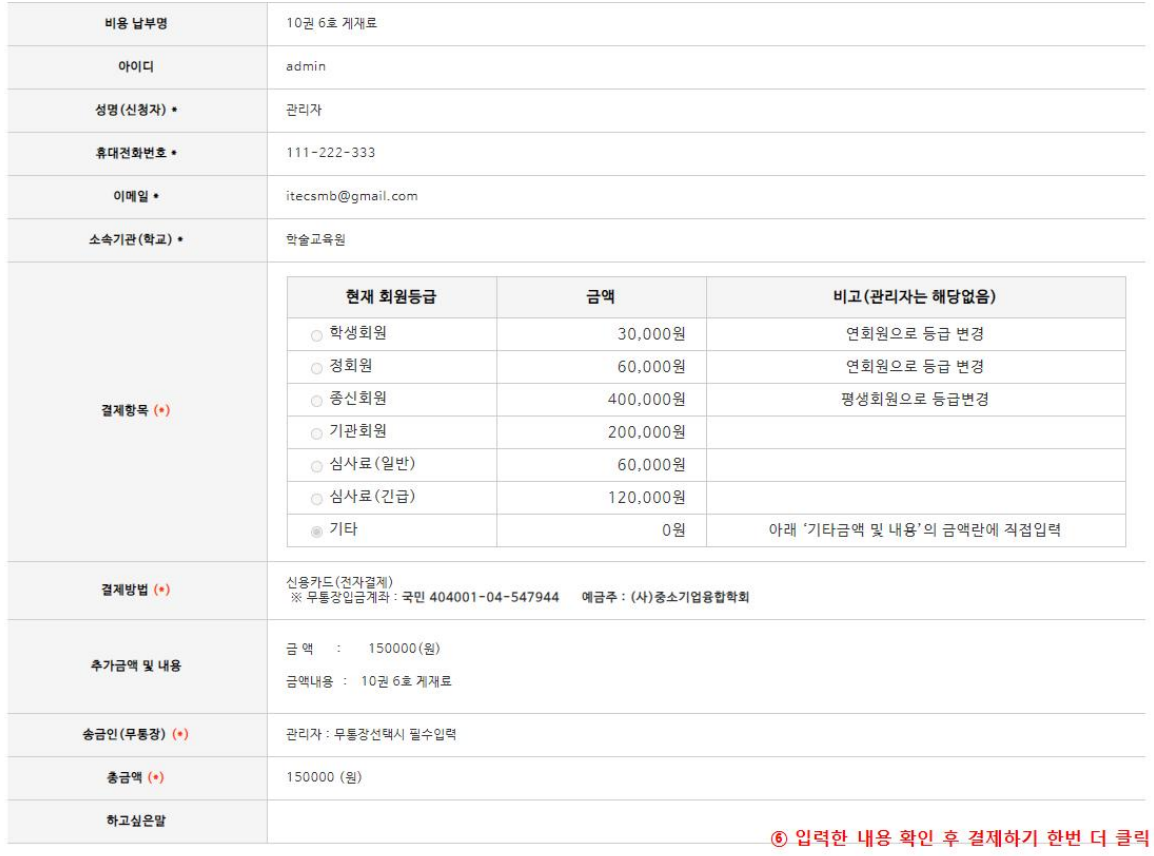